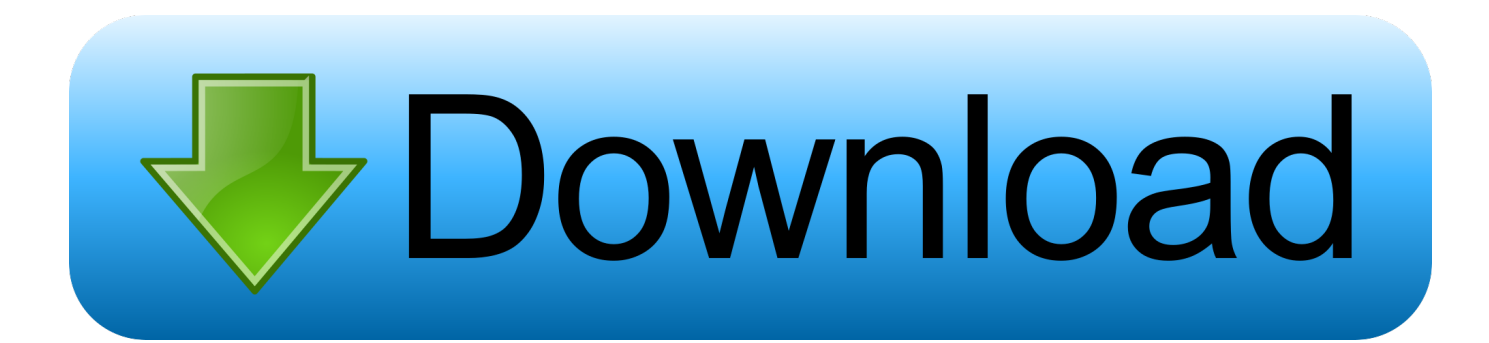

## [Scaricare Civil 3D 2014 Codice Di Attivazione 64 Bits](https://blltly.com/1pc755)

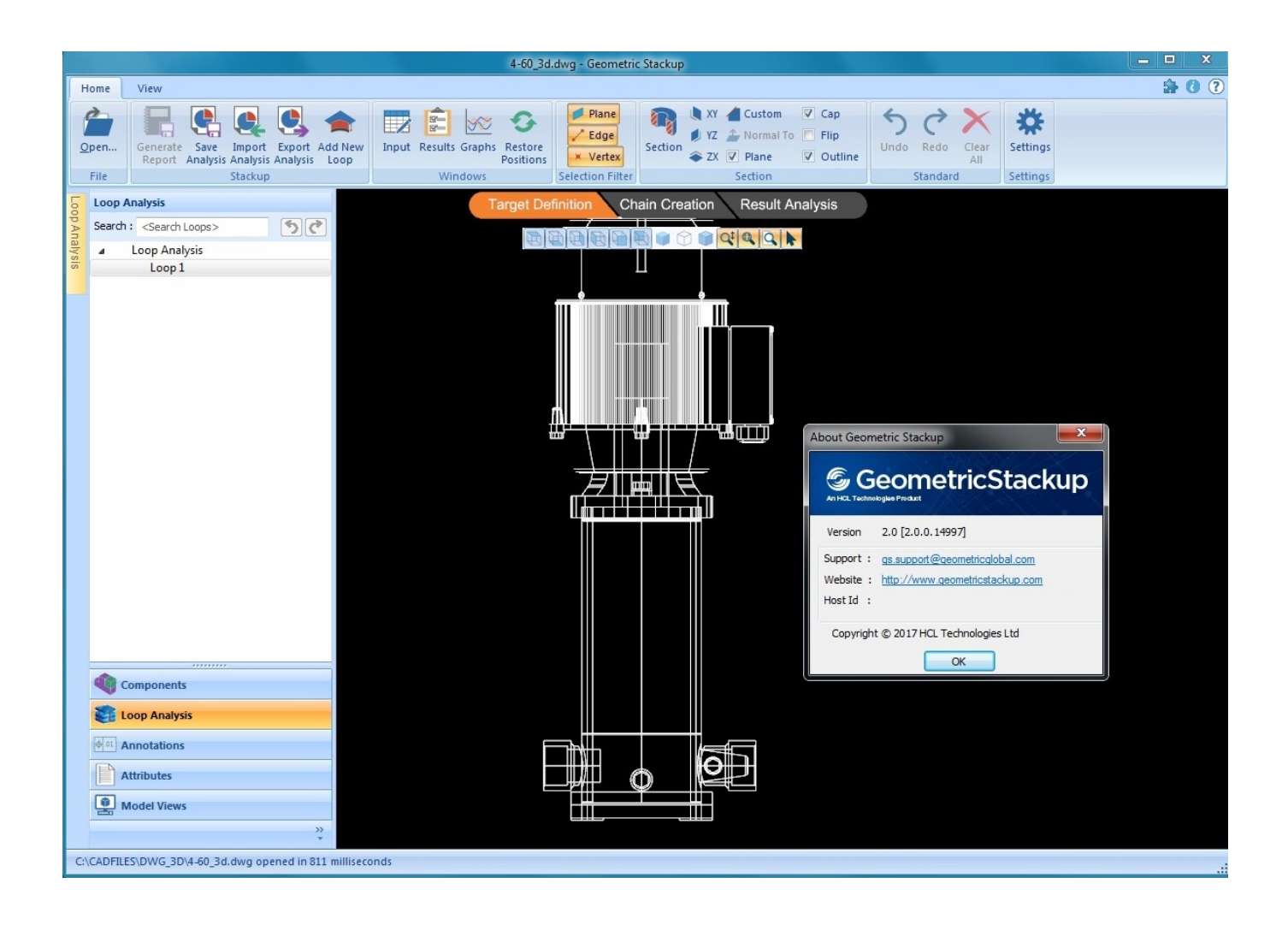

[Scaricare Civil 3D 2014 Codice Di Attivazione 64 Bits](https://blltly.com/1pc755)

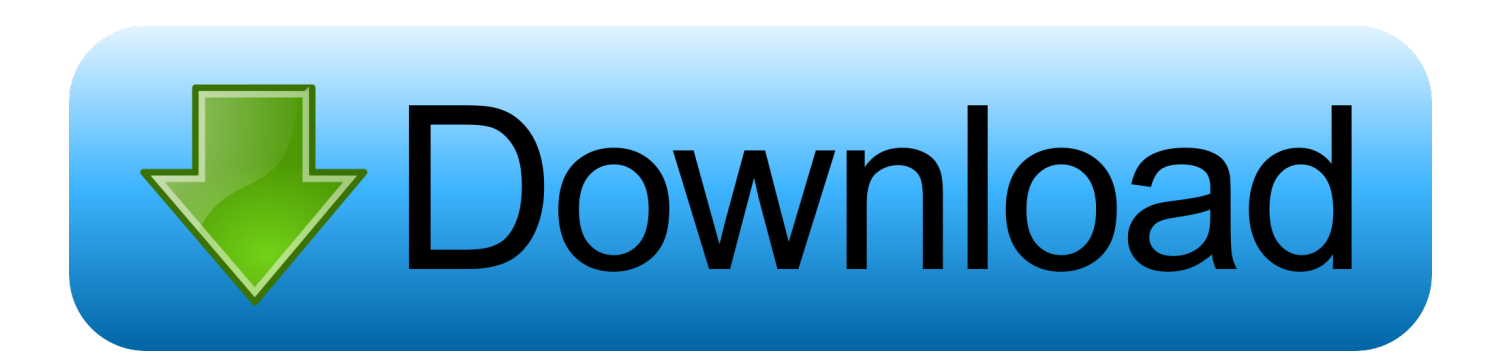

Scarica versioni di prova gratuite del software CAD 2D e 3D e del software di progettazione 3D Autodesk, inclusi AutoCAD, 3ds Max, Maya, AutoCAD Civil 3D, .... Crea incredibili progetti in 3D, velocizza la documentazione, connettiti al ... Scaricate la versione di prova di Autocad 2014 dal sito ufficiale della ... Cliccate su "Ho un codice di attivazione AutoDesk";; Avviate la crack che potete scaricare da i link sottostanti (Attenzione a scaricare la crack in base se avete il 32 o il 64 bit):. Free download softwares autodesk autocad p id 2014 x86/x64 isz 06.05.2013 2.7gb. ... Ora copiare il codice di attivazione, tornare alla schermata di attivazione consiglio fate doppio click sul ... Autocad civil 3d 2018 64 bit en espa ol e ingles.. Trovare il codice di richiesta per l'attivazione manuale. ... Autocad 2012 64 bit italiano free download, Autocad. ... Autodesk AutoCAD Map 3D 2017 64 Bit.. Per prima cosa scaricare la versione di prova di Autocad da QUI. ... Adesso copiate il codice che nella schermata di attivazione di AutoCad si trova nella voce .... Condividete i progetti 2D e 3D in modo sicuro con l'affidabilità della tecnologia TrustedDWG. ... 64 bit: Processore Intel® Pentium® 4 o AMD Athlon™ 64 (minimo) Rete ... Come AutoCAD 2013, AutoCAD 2014 e AutoCAD 2015: continua il ... Selezionare "Dispongo di un codice di attivazione" da AutoCAD.. ... il codice prodotto, che viene richiesto solo al primo avvio, per attivare ... Puoi scaricare il Country Kit italiano delle diverse versioni di Civil 3D ... in rosso qui sopra, per aprire le opzioni di installazione, e qui attivare ... Inoltre nota che Civil 3D, da anni, è supportato solo su Windows 7 e successivi a 64 bit.. Scaricare il software dal TORRENT FILE DOWNLOAD; Installare Autocad ... Keygen e incollatelo come codice di attivazione offline di AutoCad.. The Civil Object Enabler is a freeware application that you can use to access Autodesk ... or Windows XP Pro 32-bit, please download the file Civil3D\_2014\_OE\_32Bit\_SP1.exe. ... Civil3D 2014 OE 64Bit SP2 (exe - 176946Kb) .... AutoCAD Civil 3D 2012 può essere installato su Windows XP, Windows Vista e ... In entrambi i casi assicurati di scaricare la versione a 32 o 64 bit, a seconda ... essere in possesso di un numero seriale valido e di un codice prodotto. ... In ogni caso potrai procedere alla attivazione (ed all'acquisto!) più tardi.. Autodesk 3ds Max Design 2009 32-bit 11.5 Download ... Timber Framing For Autodesk Revit 2014 Crack ... Solved: Hello, I've installed Civil 3D 2009 64-bit on a Windows 7 ... menyusun silabus dan rpp smk k2013 revisi 2017 (KLIK di GBR di atas) ... Codice Attivazione Carambis Driver Updater 200:13.. Feed RSS «Il codice di attivazione di hitman pro scaricare». Topic: 1 ... Arc сурвайвал эволв 64 bit. Fifa world cup ... Autodesk civil 3d 2014 torrent. Loghi per ... c72721f00a